The 8th DUW

# Core, Framework and Configuration System

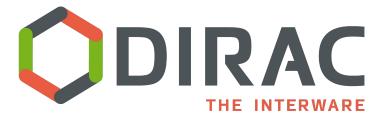

Federico Stagni

### **Overview**

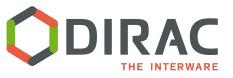

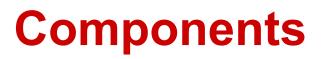

#### The DIRAC **<u>components</u>** (what DIRAC runs, and what you install) are:

Services, Agents, and Executors.

- Services
  - passive components listening to incoming client requests and reacting accordingly by serving requested information (or inserting requests on the *Database* backend).
- Agents
  - active components, similar to cron jobs, which execution is invoked periodically. Agents are animating the whole system by executing actions, sending requests to the DIRAC or third party services.

#### • Executors

similar to consumers of a message queue system. Used in the DIRAC
 Workload Management System.

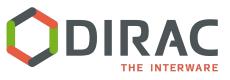

- *Components* are combined together to form *Systems* delivering a complex functionality to the rest of DIRAC, providing a solution for a given class of tasks.
  - E.g.: Workload Management System (WMS) or Configuration System or Data Management System (DMS).
- To achieve a functional DIRAC installation, cooperation of different *Systems* is required. A set of *Systems* providing a complete functionality to the end user form a DIRAC **Setup**. All DIRAC client installations will point to a particular DIRAC *Setup*. *Setups* can span multiple server installations. Each server installation belongs to a DIRAC *Instance* that can be shared by multiple *Setups*.
- Within a given installation there may be several *Setups*. For example, there can be "Production" *Setup* together with "Test" or "Certification" *Setups* used for development and testing of the new functionality. An instance of a *System* can belong to one or more *Setups*, in other words, different *Setups* can share some *System* instances.

http://dirac.readthedocs.io/en/latest/AdministratorGuide/SetupStructure/index.html

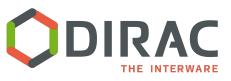

- **Databases** (<u>MySQL</u>, Oracle, ElasticSearch)
  - Keep the persistent state of a *System*. They are accessed by Services, Agents, Executors as a kind of shared memory.
    - Most of DBs are in MySQL, which is only hard dependency
    - No Vanilla DIRAC service needs Oracle
    - ElasticSearch is not yet necessary (see the pres from Zoltan tomorrow)
- **MQs** (what talks stomp --> ActiveMQ, RabbitMQ)
  - No hard dependency, yet (see the pres from Wojciech tomorrow)

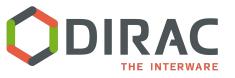

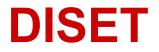

**DISET** is the communication, authorization and authentication framework on top of which DIRAC services are built

Services expose <u>rpc calls</u>

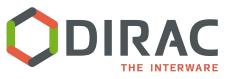

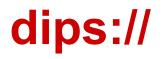

ALWAYS: Listening at **dips**://localhost:9170/WorkloadManagement/Matcher

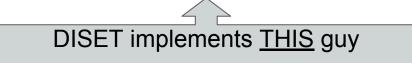

its "s" is for "secure" (SSL-TLS) exists also the "dip" version Support for IPv4 and IPv6 as well

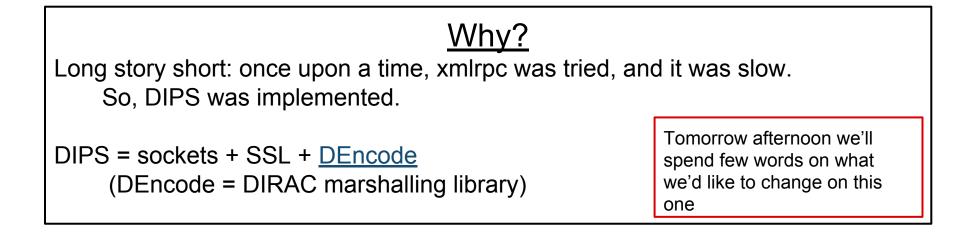

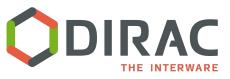

### **AutheNtication**

- X509 Certificates
  - openssl at the base
  - <u>pyGSI</u> (part of DIRAC externals) is the current package that creates proxies (and not only)
    - a quite thin layer on top of openssl
    - want to replace it with <u>M2Crypto</u>
- RFC proxies are the default
- DIRAC components by default use the certificate of the host onto which they run
  - Components can be instructed to use a "shifter proxy" for their calls OUT of DIRAC [doc]

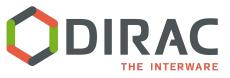

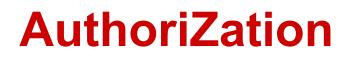

#### • **RBAC** (Role Based Access Control) model of AuthZ

- a role (called property in DIRAC) carries some authorization
- a hostname has a DN and some properties
- a username has a DN, and the *groups* in which it is included
- a user group has a number of properties

All the above defined in CS in /Registry section

 $\rightarrow$  A user creates a proxy with a group and this guarantees certain properties

- Services exposed calls authorized by properties
  - Can have a default
    - e.g. "authenticated" -- meaning everyone with a proxy or certificate known to DIRAC, or "all"
    - Configuration in /Systems/<setup>/Services/<ServiceName>/Authorization

| 🖃 🔄 SystemAdministrator        |
|--------------------------------|
| - Port = 9162                  |
| - 🔄 DynamicMonitoring = True   |
| KeepSoftwareVersions = 5       |
| 🖃 🔄 Authorization              |
| Default = ServiceAdministrator |
| storeHostInfo = Operator       |
|                                |

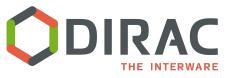

### **Some properties**

# CS Administrator - possibility to edit the Configuration Service CS\_ADMINISTRATOR = "CSAdministrator"

# Job Administrator can manipulate everybody's jobs JOB\_ADMINISTRATOR = "JobAdministrator"

# Job Monitor - can get job monitoring information JOB\_MONITOR = "JobMonitor"

#Allow managing production PRODUCTION\_MANAGEMENT = "ProductionManagement"

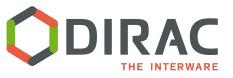

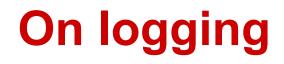

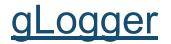

(recently) based on python logging module

For every DIRAC component, and every script.

Several backends are possible, allowing for logs centralization.

### **Configuration System**

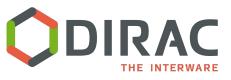

Command line options: for all the DIRAC commands there is option
 '-o' defined which takes one configuration option setting.

dirac-wms-job-submit job.jdl -o
/DIRAC/Setup=Dirac-Production

• Command line argument specifying a CFG file

dirac-wms-job-submit job.jdl my.cfg

- *\$HOME/.dirac.cfg* file in the user's home directory with the *CFG* format
- *\$DIRACROOT/etc/dirac.cfg* configuration file in the root directory of the DIRAC installation
- Configuration Service Configuration data available from the global DIRAC Configuration Service

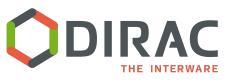

# **Configuration in a cascade**

The client needing a configuration option is:

- 1. first looking for it in the <u>command line arguments</u>. If the option is not found, the search continues in
- 2. the <u>cfg file on the command line</u>. If not found, keep looking for it in
- 3. the user configuration file, then in
- 4. the DIRAC installation configuration file and finally in
- 5. the <u>Configuration Service</u>.

These gives a **flexible** mechanism of **overriding** global options by specific local settings.

### All managed by **gConfig**

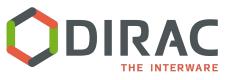

## **Configuration structure**

- tree structure, divided in sections, can be seen as directories
- each section can contain other sections and options (the leafs) which contain the actual configuration data.

Sections at the top level:

DIRAC: the most general information about the DIRAC installation.

<u>Systems</u>: Configuration data for all the DIRAC Systems, their instances and components

<u>Registry:</u> Information about DIRAC users, groups and communities (VOs).

<u>Resources:</u> description of all the resources: include computing, storage elements, third party services.

Operations: operational parameters needed to run the system.

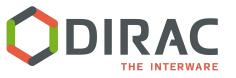

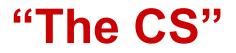

### The <u>Configuration System</u> is DIRAC's backbone no Configuration System $\rightarrow$ no DIRAC

<u>NB</u>: we often refer to "**the CS**" as DIRAC's Configuration <u>Service</u> (not the system...)

### $\rightarrow$ you want/need: **1** master (rw), **n** slaves (ro)

| DIRAC                                                                                                    |
|----------------------------------------------------------------------------------------------------|
|                                                                                                    |
| VirtualOrganization = Ihcb                                                                                                    |
| E Extensions = LHCb                                                                                                    |
| E DefaultGroup = Ihcb_user                                                                                                    |
| E DefaultSetup = LHCb-Production                                                                                                    |
| Configuration                                                                                                    |
| E Version = 2018-05-15 08:02:58.023067                                                                                                    |
| E Name = LHCb-Prod                                                                                                    |
| EnableAutoMerge = yes                                                                                                    |
| E Servers = dips://lbvobox201.cern.ch:9135/Configuration/Server, dips://lbvobox100.cern.ch:9135/Configuration/Server, dips://lbvobox101.cern.ch:9135/Configuration/Server, dips://lbvobox101.ce |
| MasterServer = dips://lbvobox201.cern.ch:9135/Configuration/Server                                                                                                    |

### Framework

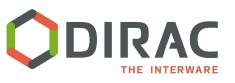

### **Framework: functionalities**

- Instantiation of DIRAC components
   but also DIRAC commands (scripts)
- Management and monitoring of *components*
- Proxies management

http://dirac.readthedocs.io/en/latest/AdministratorGuide/Systems/Framework/index.html

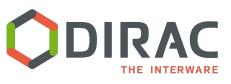

# **Components (un)installation**

- Framework/SystemAdministrator
  - the only component which is <u>mandatory</u> to run on every host running DIRAC services (on each server)
  - for managing the components on the host
- Framework/<u>ComponentMonitoring</u>:
  - logs information about what components are being installed and uninstalled on which machines, when and by whom.
  - complementary to SystemAdministrator, for a global view
  - Running this service is mandatory

Interaction via:

- <u>dirac-admin-sysadmin-cli</u>
- SystemAdministrator web app
  - start/stop/restart components
  - $\circ$  view logs
  - update version

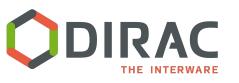

# **DIRAC Components** monitoring

- Framework/Monitoring service
  - Another mandatory service
  - system based on RRD
    - which one day would like to replace/improve
- ActivityMonitor/System **Overview Plots web** app

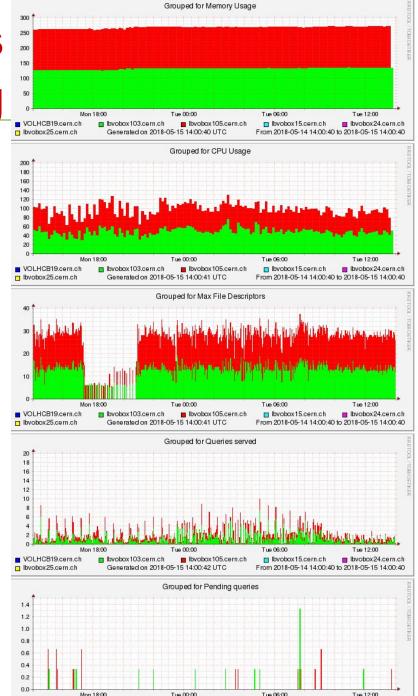

Ibvobox103.cern.ch

Generated on 2018-05-15 14:00:43 UTC

VOLHCB19.cern.ch

Ibvobox25.cern.ch

Ibvobox15.cern.ch

From 2018-05-14 14:00:40 to 2018-05-15 14:00:40

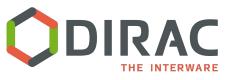

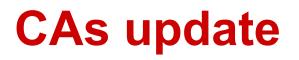

- multi -server installations required to keep the CA's data up to date
- some DIRAC component require CA's and CRL's such as Elasticsearch, WebAppDIRAC
- Mandatory for creating proxy (dirac-proxy-init)
- BundleDeliveryClient for:
  - synchronizing and downloading:
    - CA's
    - CRL's
  - CA's and CRL's downloaded, if the file can not be created

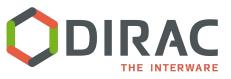

## Other Framework components

- UserProfile for storing user related data
   o widely used by the WebAppDIRAC
- SecurityLogging for security traceability
   keeping who accessed to given DIRAC convict
  - keeping who accessed to given DIRAC service
- SystemLogging for storing the errors of each DIRAC components

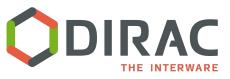

- Framework/ProxyManagement service
  - For storing/retrieving proxies in ProxyDB
    - dirac-proxy-init --upload
    - security-wise, you better treat this DB in a bit special way

Be careful with authorization properties:

- <u>FullDelegation</u>  $\rightarrow$  permits full delegation of proxies
- LimitedDelegation  $\rightarrow$  permits downloading only limited proxies
- PrivateLimitedDelegation → permits downloading only limited proxies for one self

Your pilot jobs will access the ProxyManagement for running the payloads

 $\rightarrow$  Your pilot group needs the LimitedDelegation property

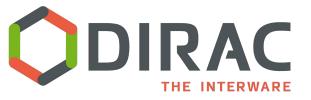

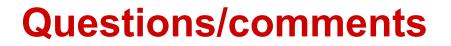

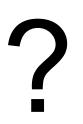